# **Log Errors**

Log errors are errors that are not related to the implementation of a service. Log errors are written to the [x](https://doc.scheer-pas.com/display/BRIDGE/xUML+Service+Standard+Log) [UML service log](https://doc.scheer-pas.com/display/BRIDGE/xUML+Service+Standard+Log) and are indicating e.g. a configuration problem. They cannot be caught by the modeler.

#### Overview of the Error Domains

Click an error domain to go to the list of errors of that domain. Click a context to go to the documentation of the selected topic.

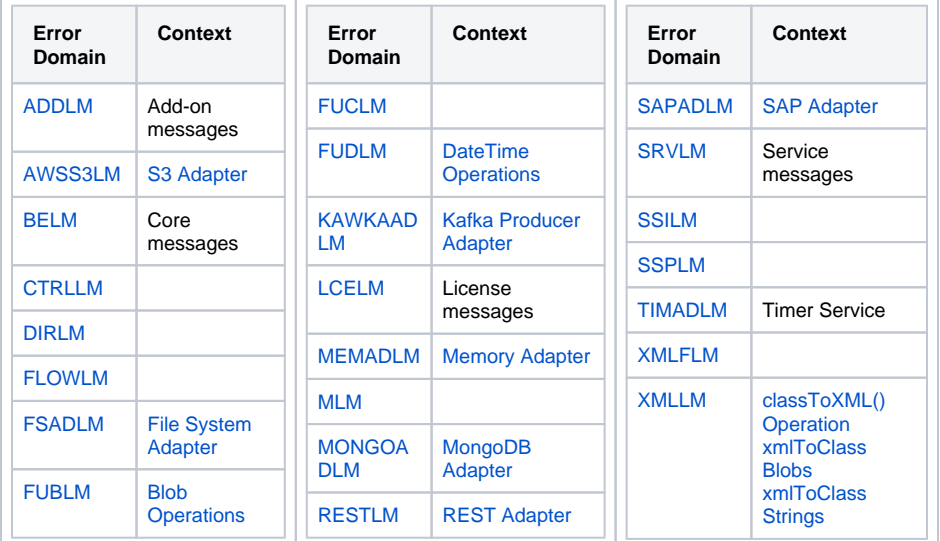

#### <span id="page-0-0"></span>Domain ADDLM

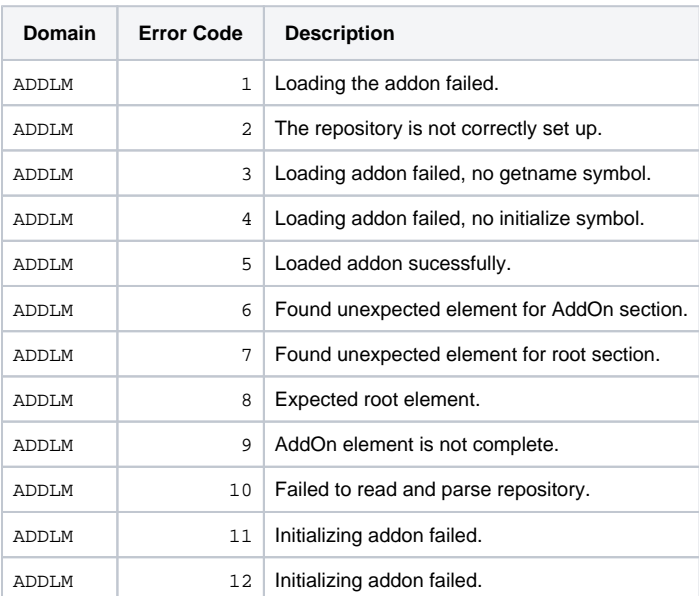

#### <span id="page-0-1"></span>Domain AWSS3LM

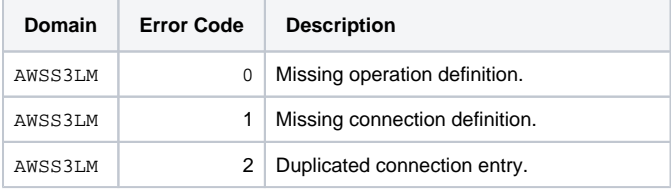

**Related Pages:**

[System Errors](https://doc.scheer-pas.com/display/DESIGNER/System+Errors)

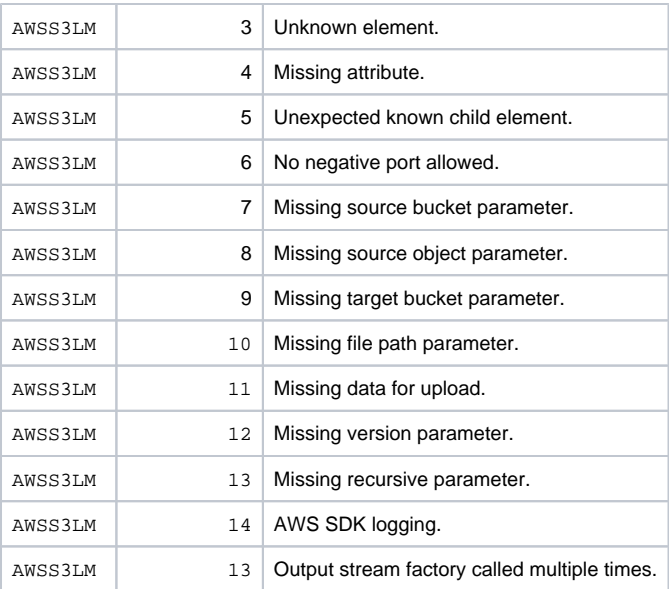

# <span id="page-1-0"></span>Domain BELM

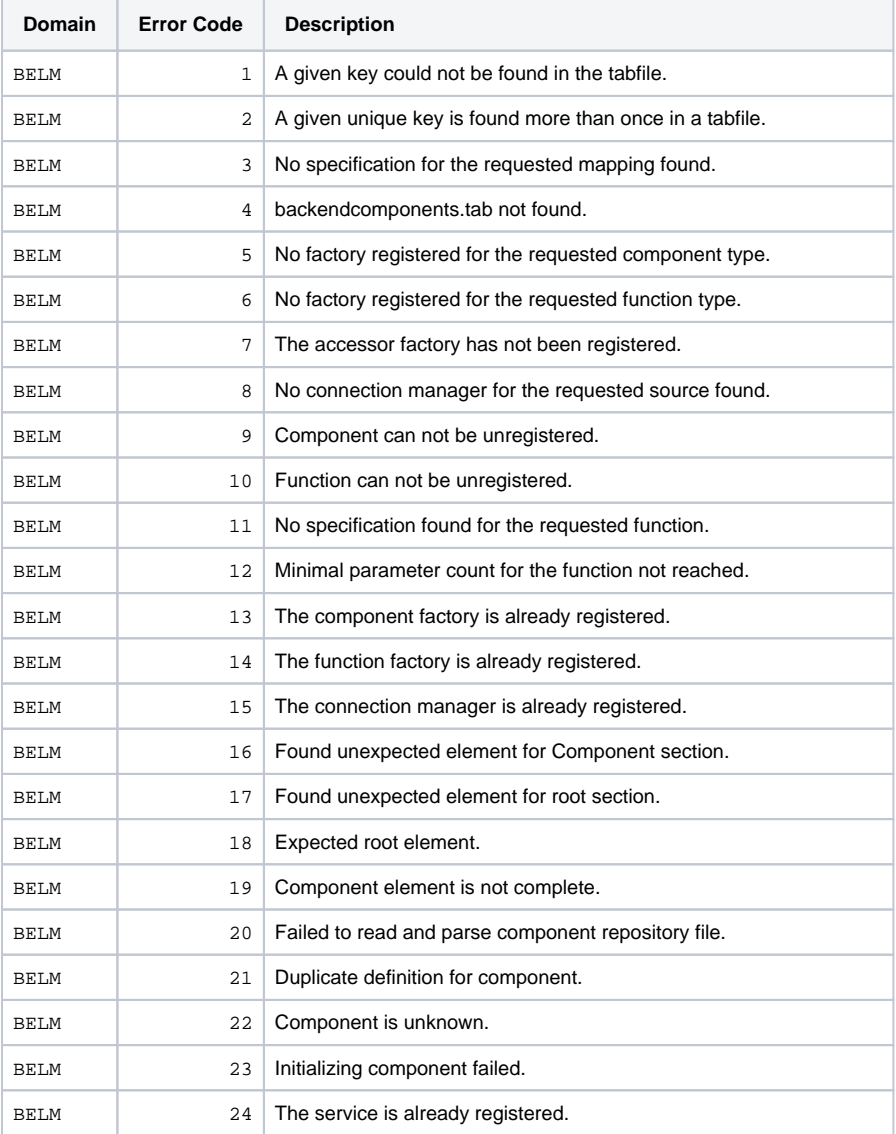

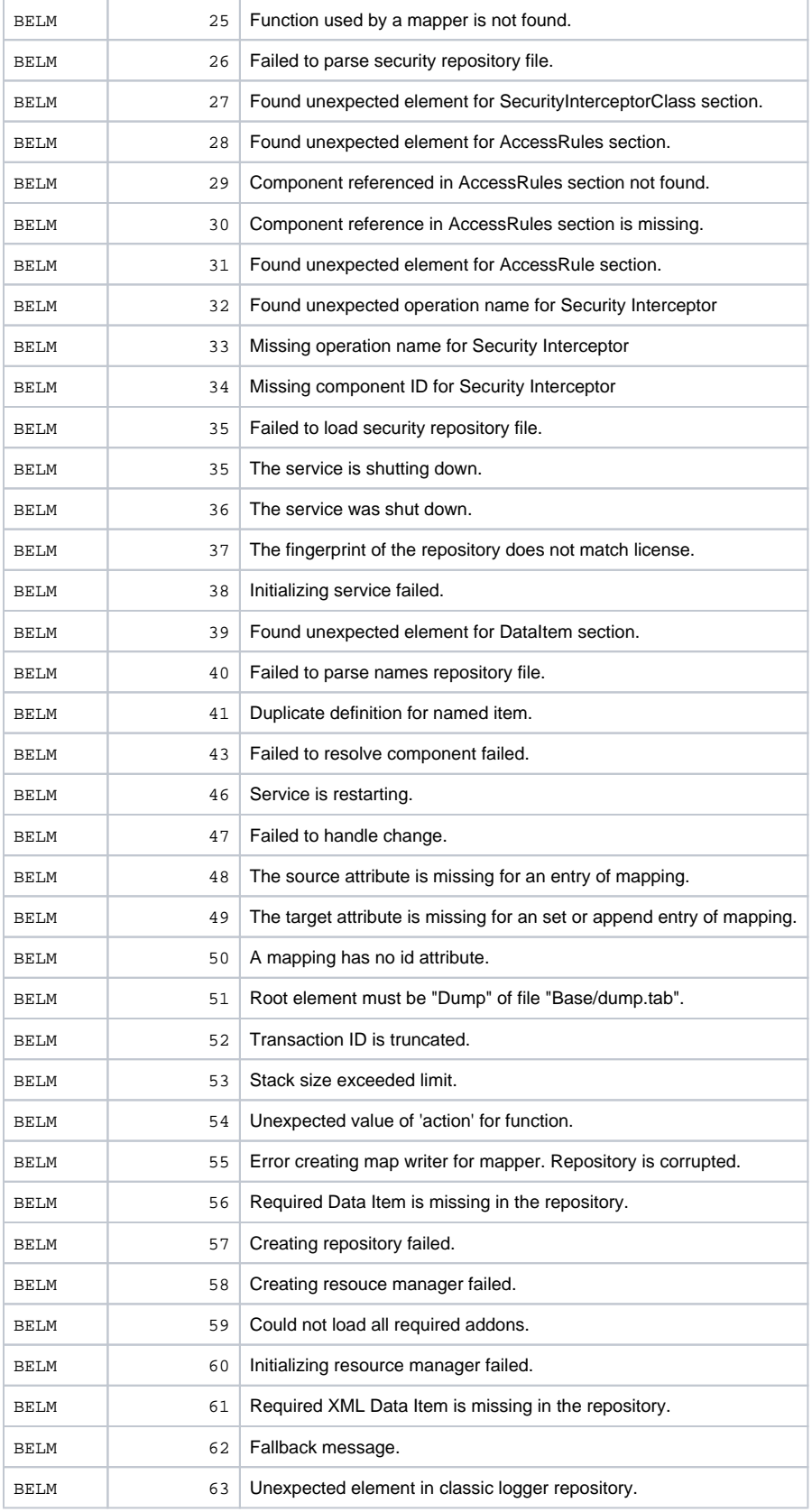

# <span id="page-2-0"></span>Domain CTRLLM

**Domain Error Code Description**

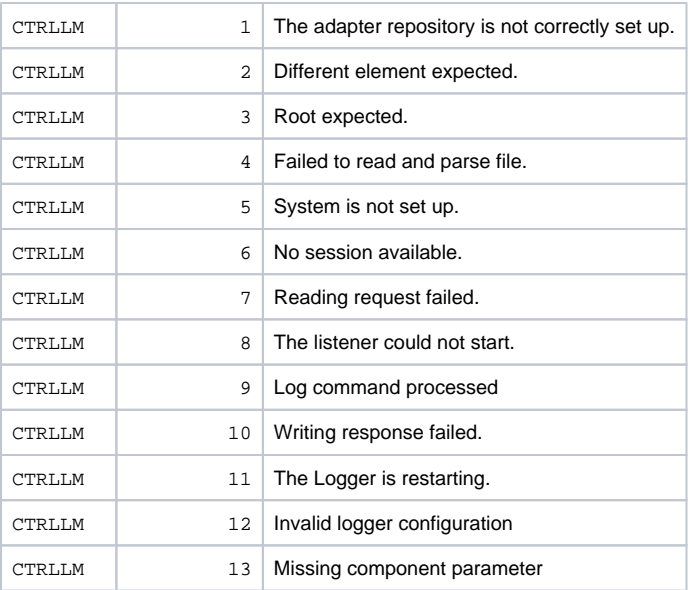

# <span id="page-3-0"></span>Domain DIRLM

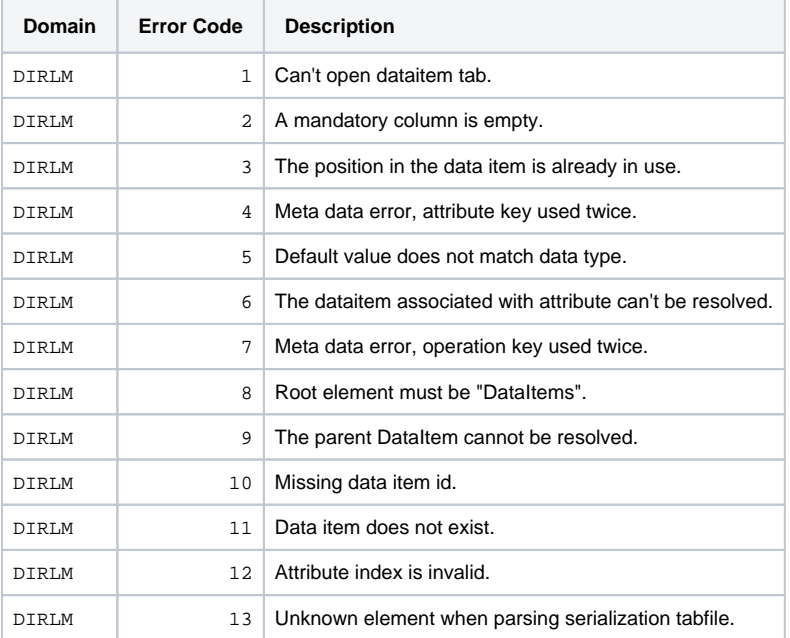

#### <span id="page-3-1"></span>Domain FLOWLM

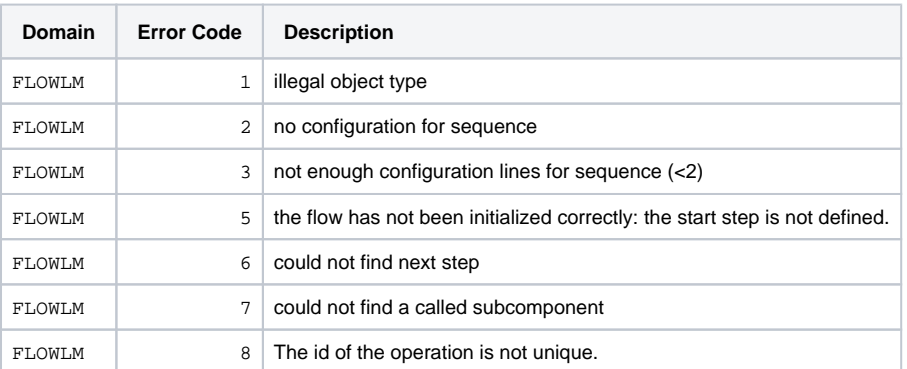

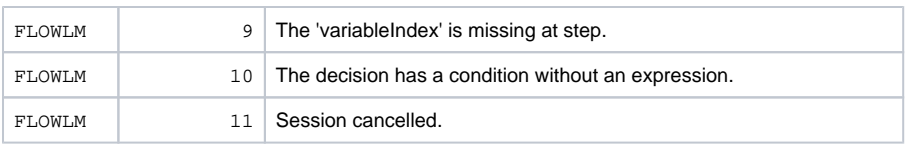

# <span id="page-4-0"></span>Domain FSADLM

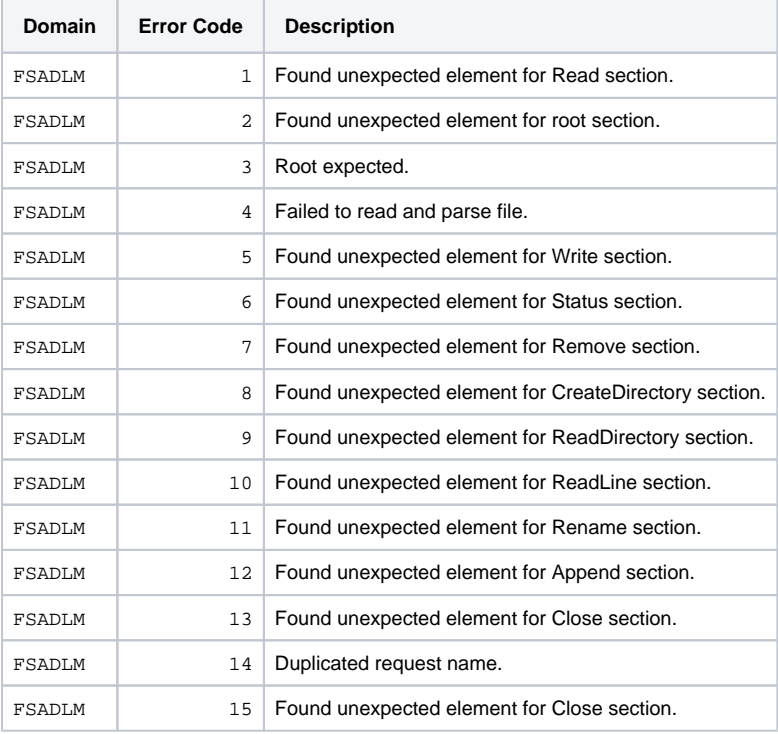

#### <span id="page-4-1"></span>Domain FUBLM

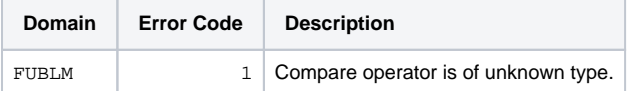

#### <span id="page-4-2"></span>Domain FUCLM

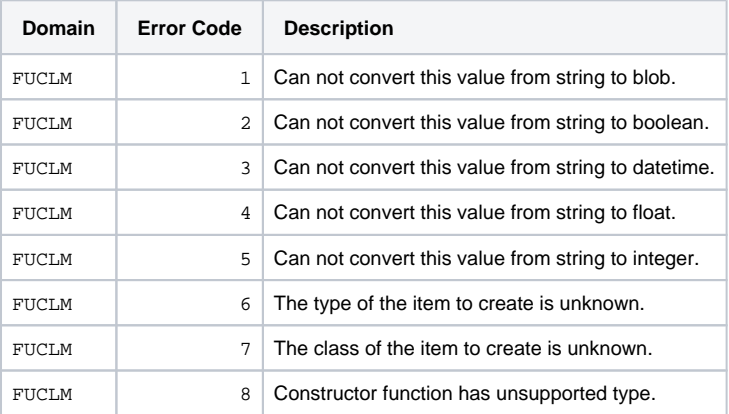

#### <span id="page-4-3"></span>Domain FUDLM

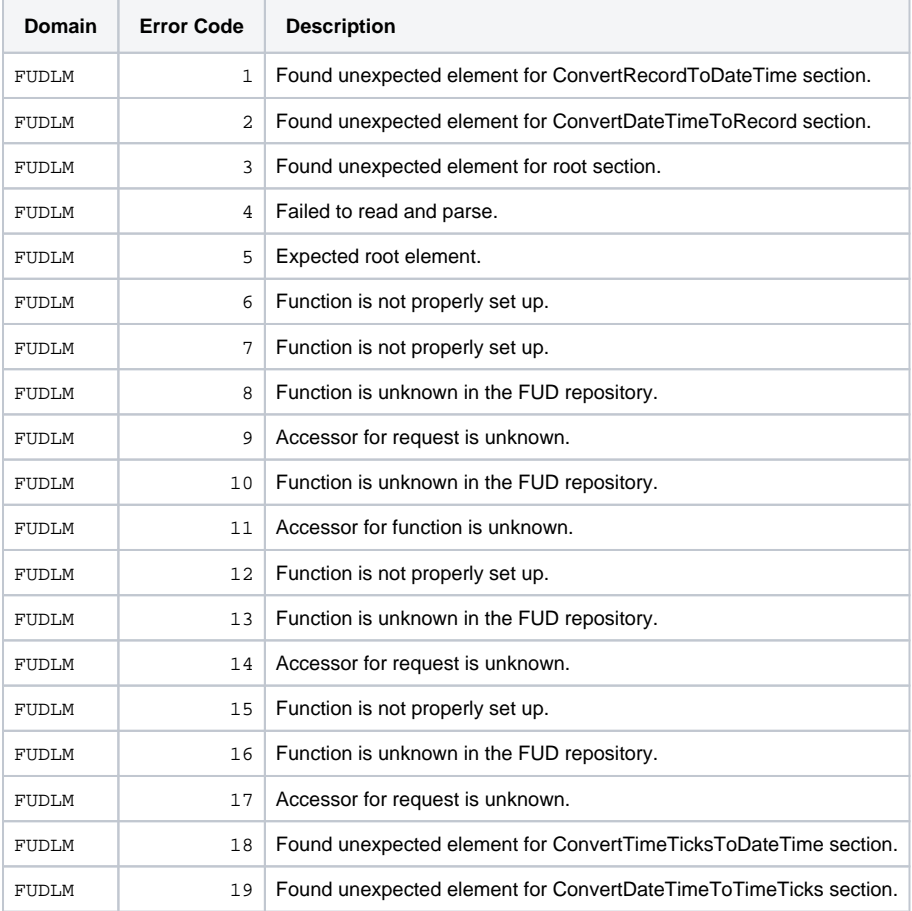

# <span id="page-5-0"></span>Domain KAWKAADLM

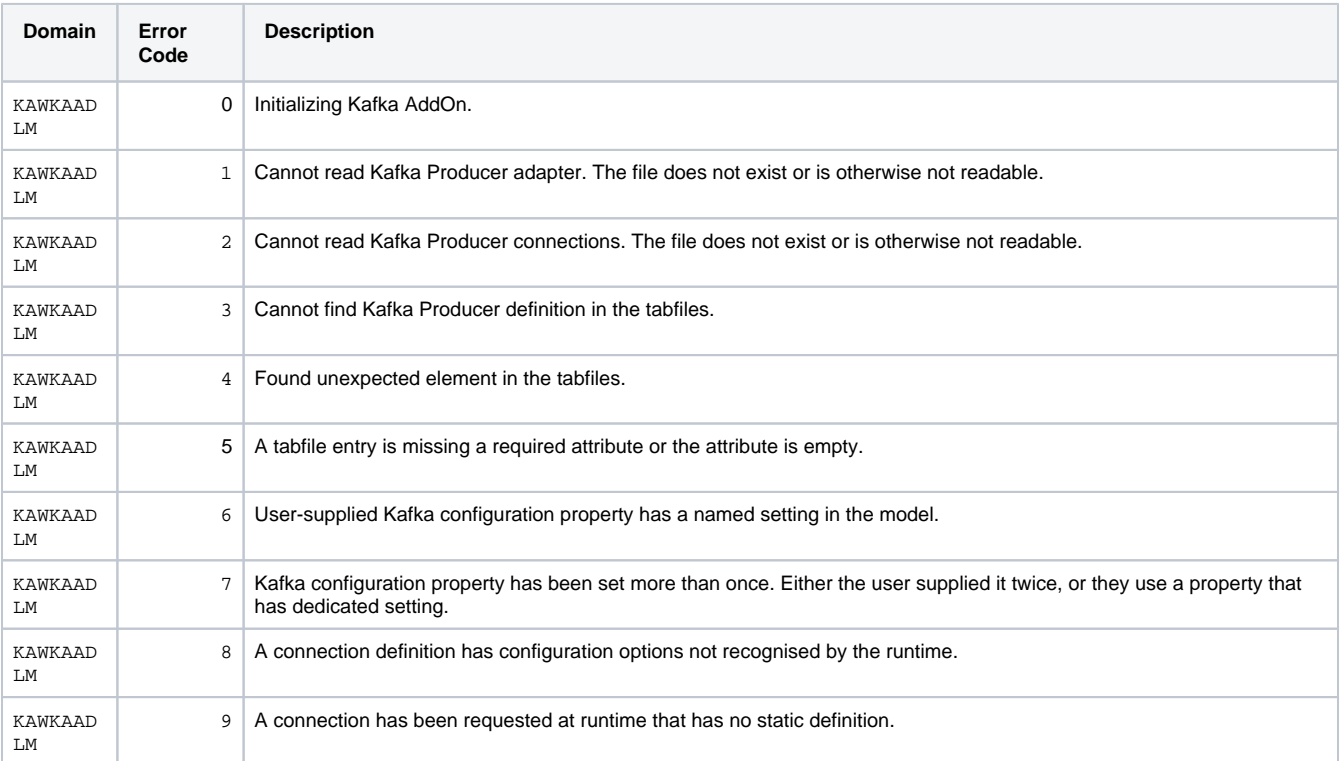

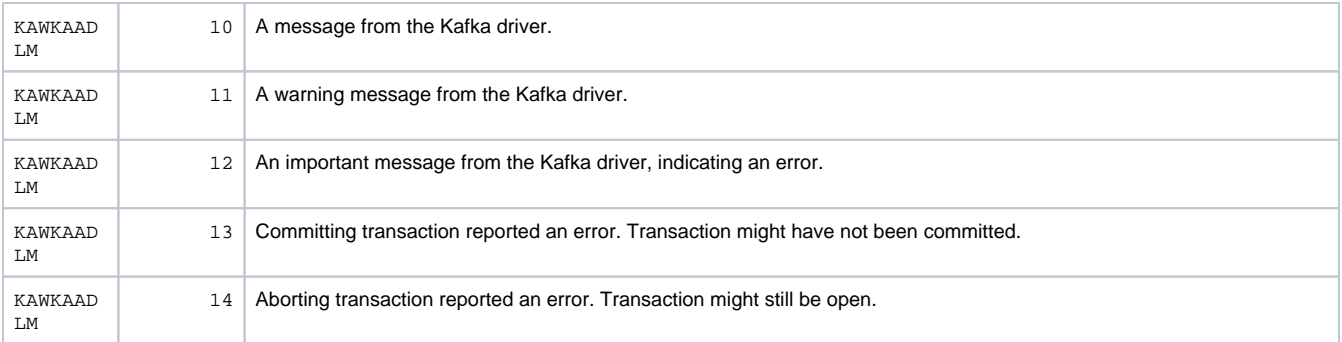

## <span id="page-6-0"></span>Domain LCELM

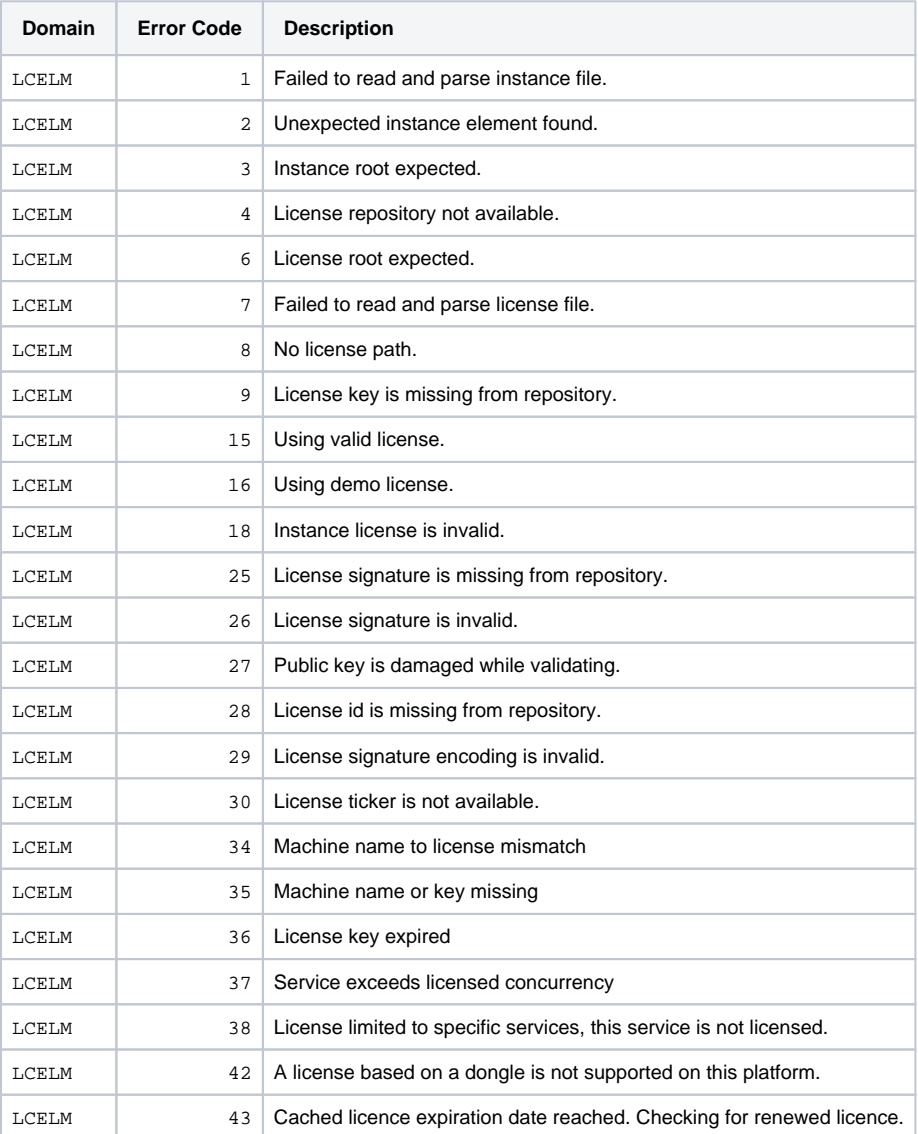

## <span id="page-6-1"></span>Domain MEMADLM

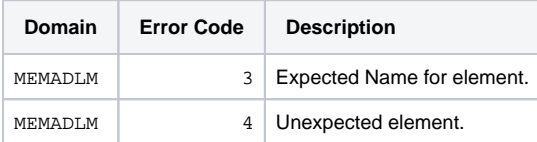

#### <span id="page-7-0"></span>Domain MLM

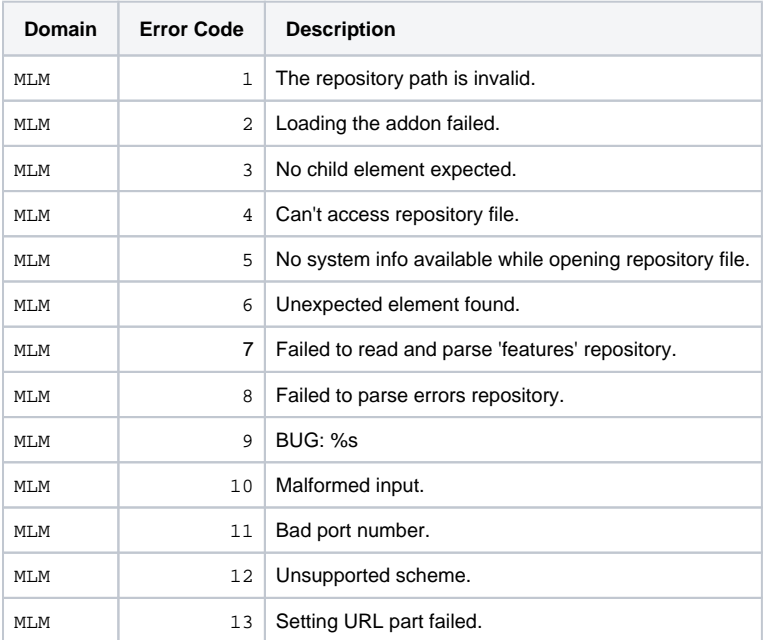

#### <span id="page-7-1"></span>Domain MONGOADLM

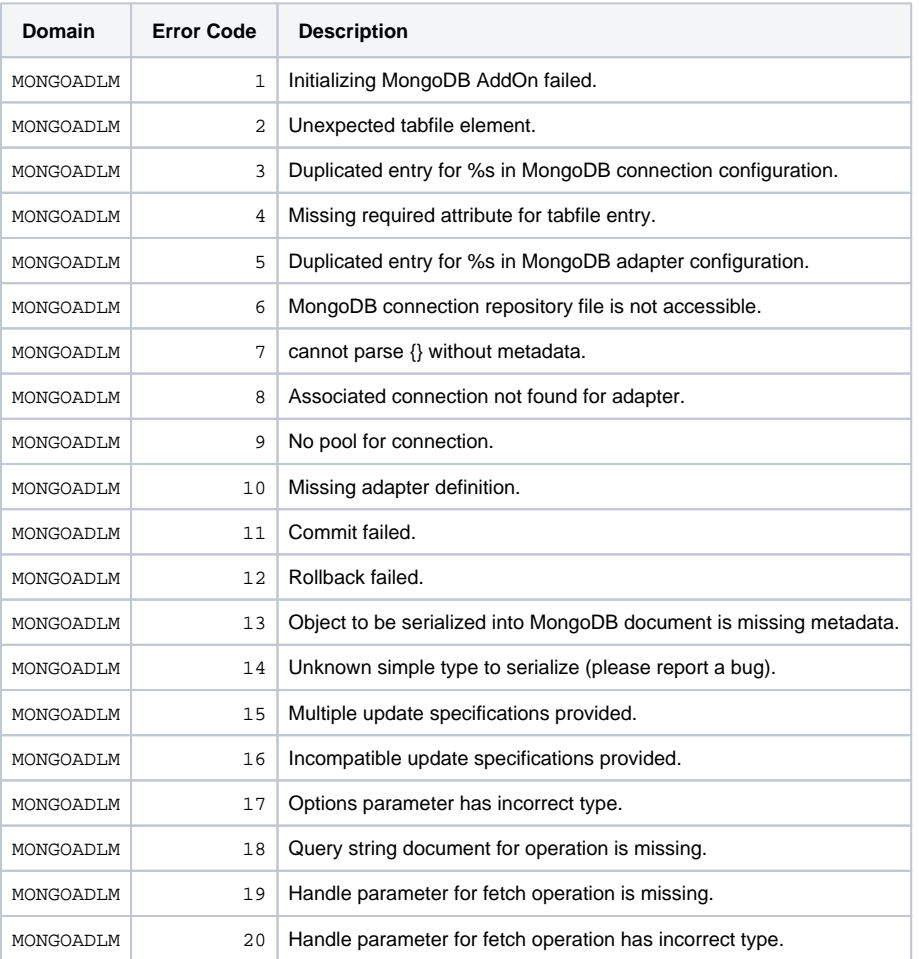

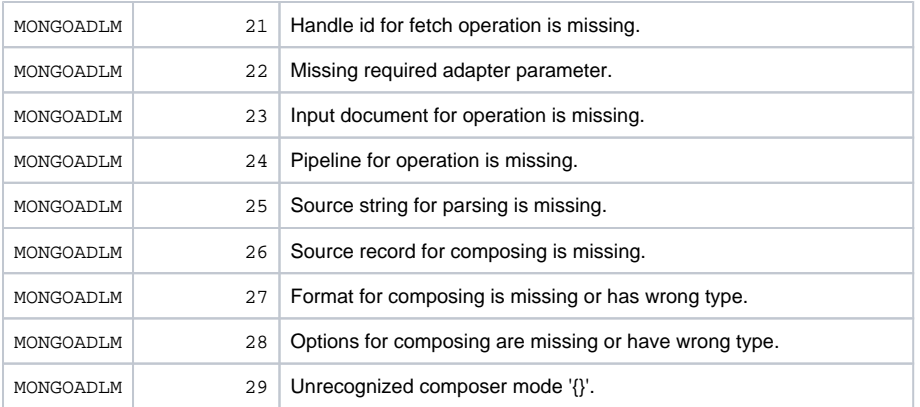

# Domain PSADLM

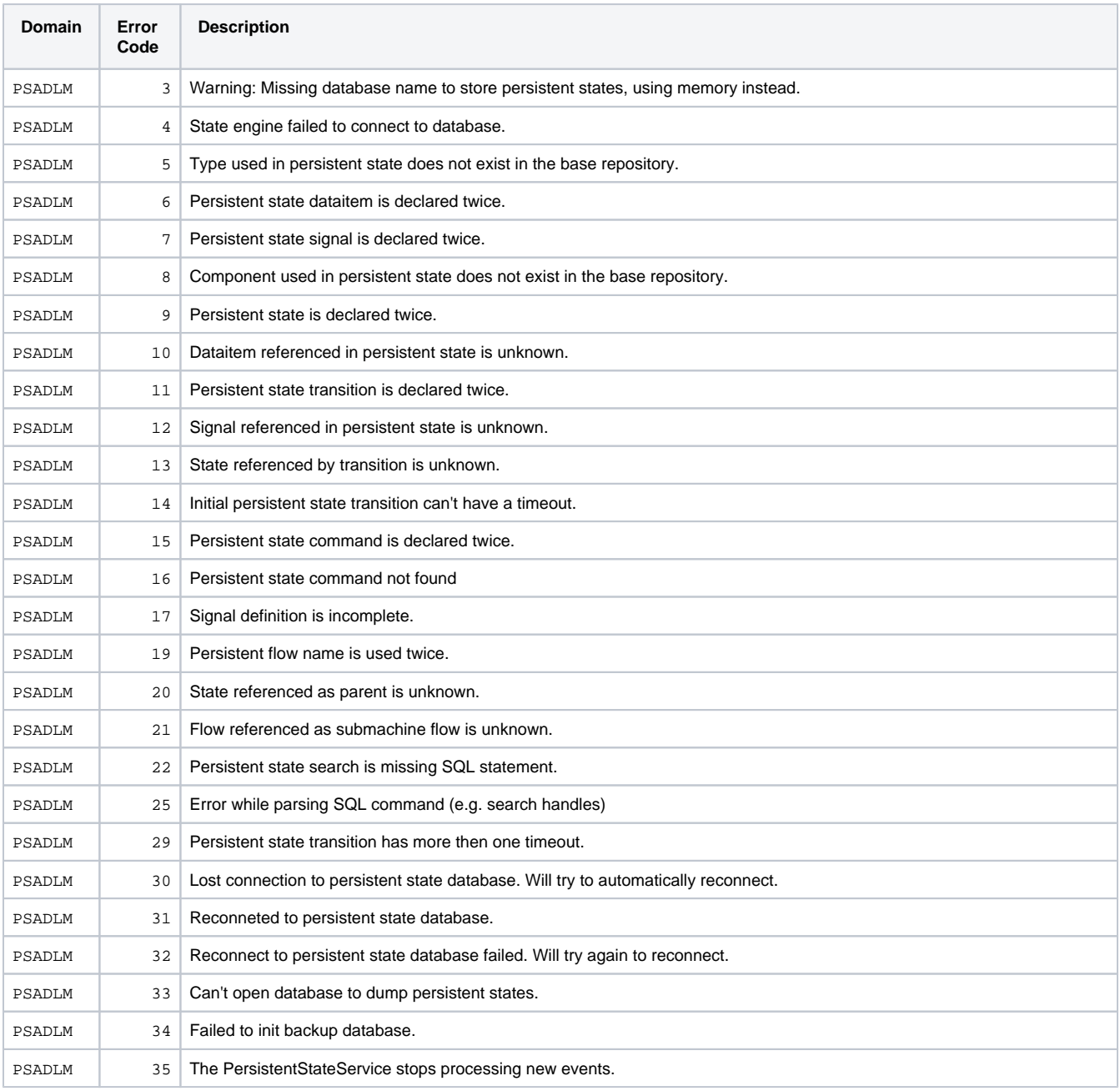

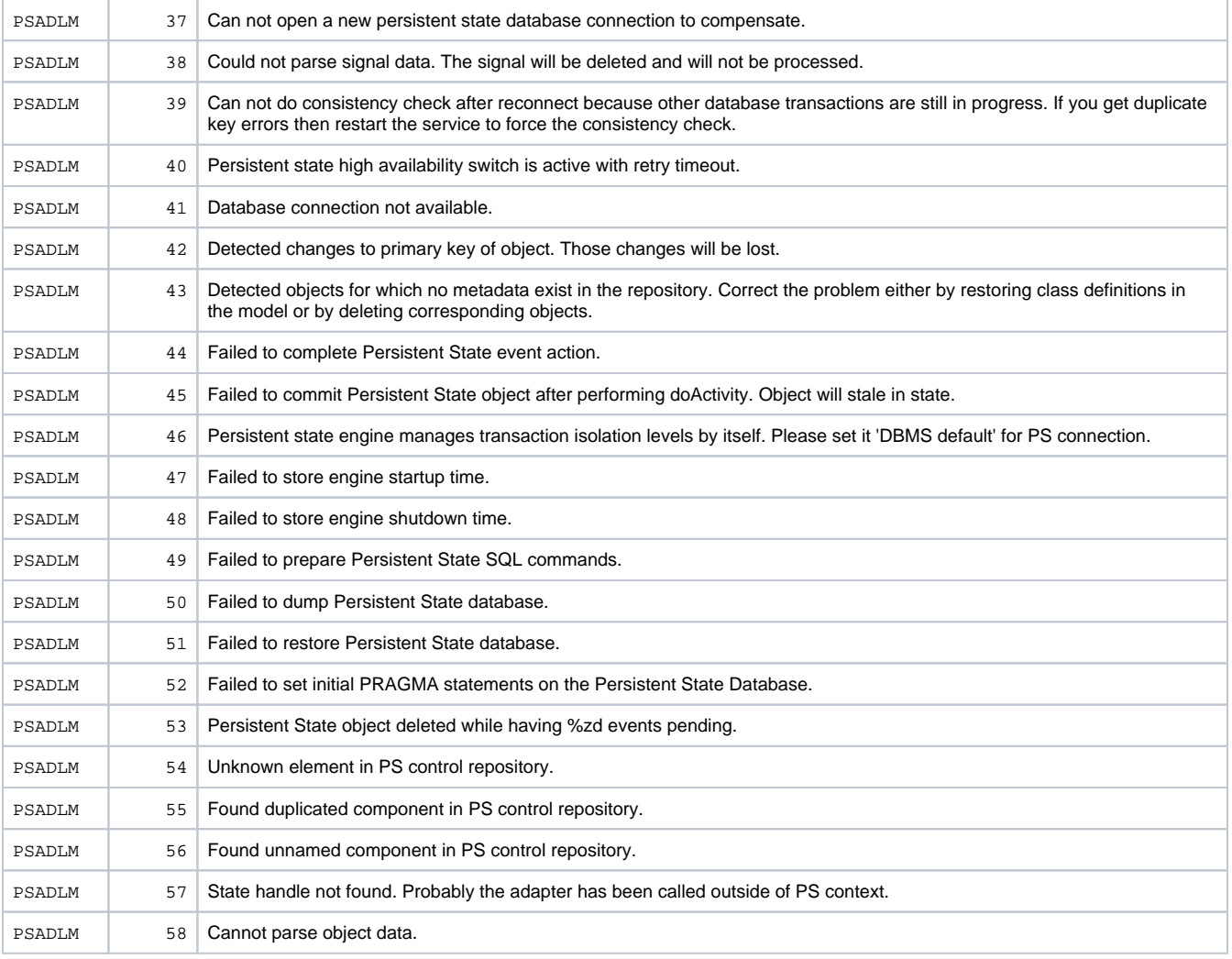

#### <span id="page-9-0"></span>Domain RESTLM

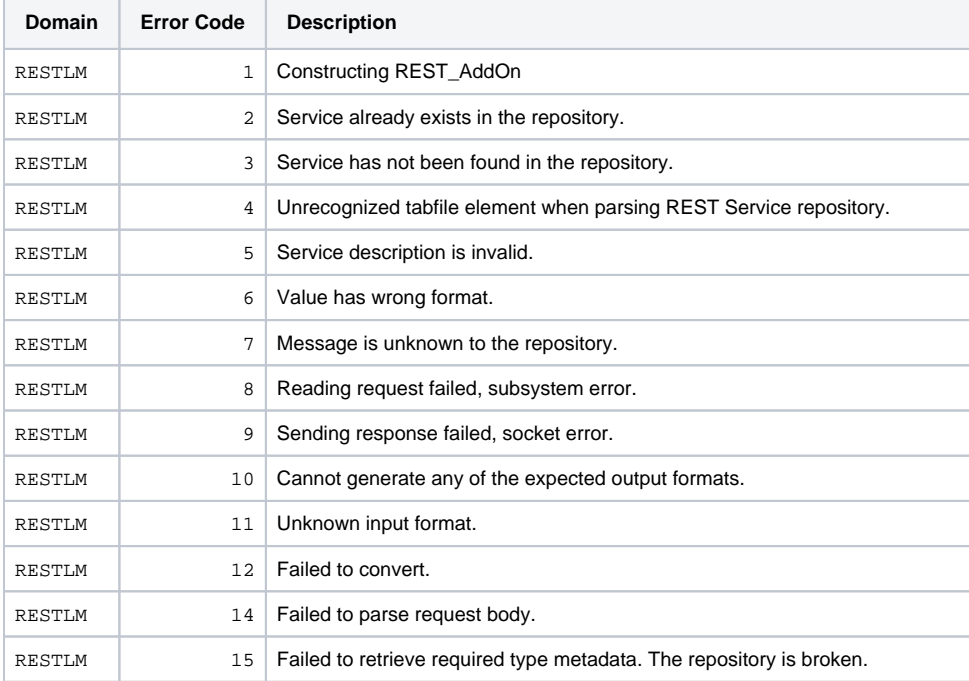

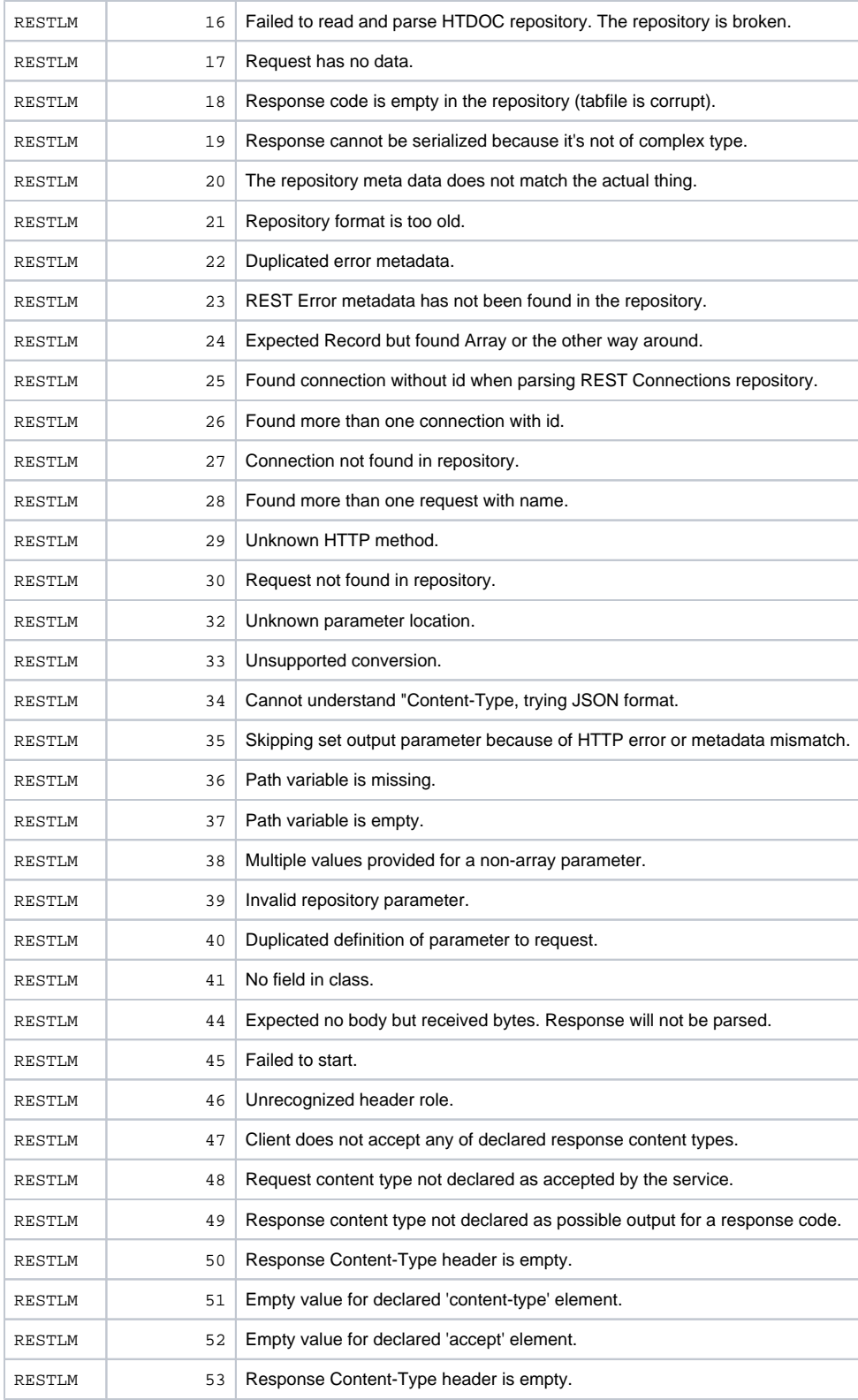

#### <span id="page-10-0"></span>Domain SAPADLM

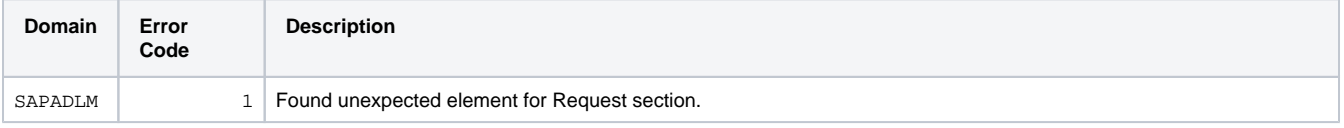

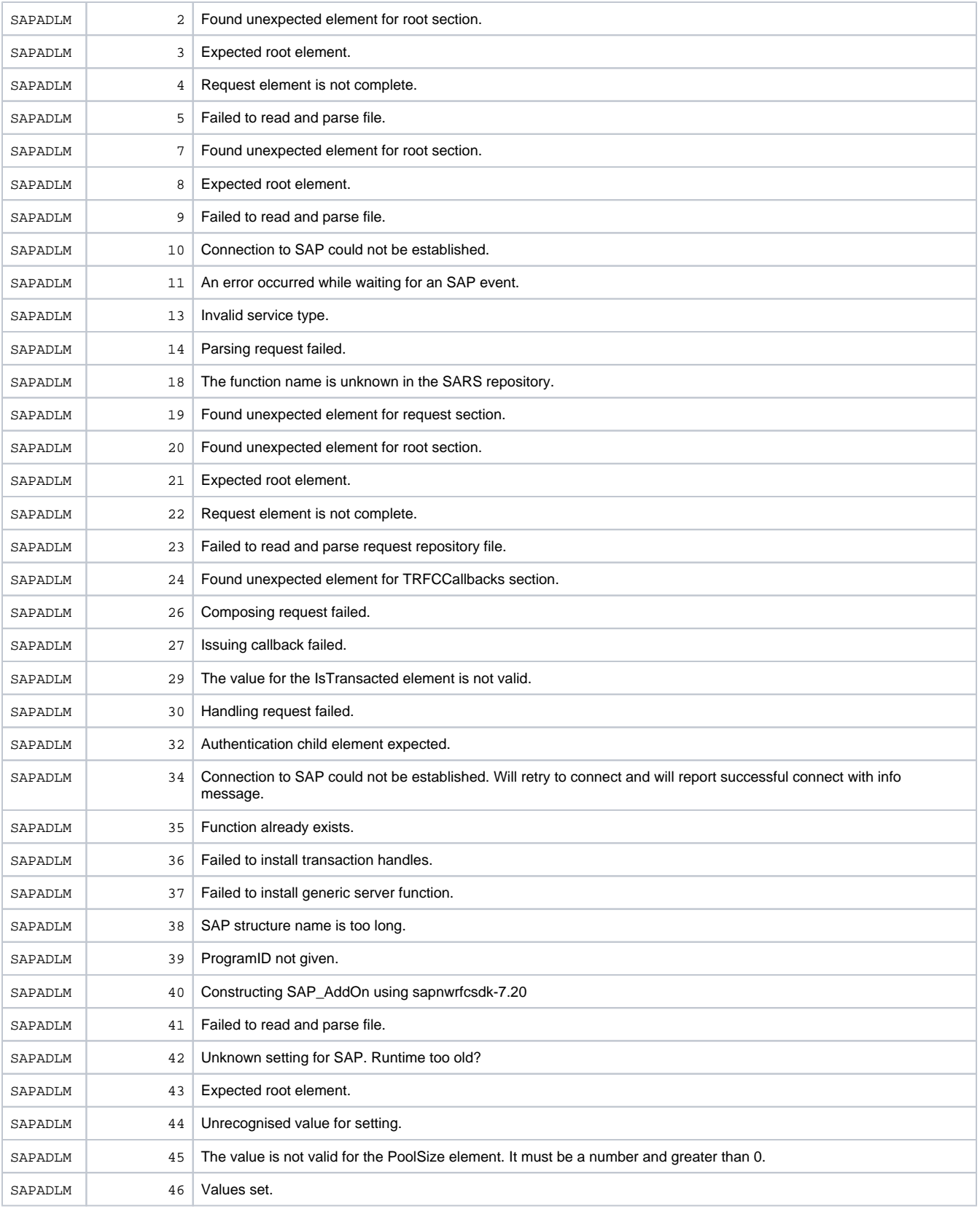

#### <span id="page-11-0"></span>Domain SRVLM

**Domain Error Code Description**

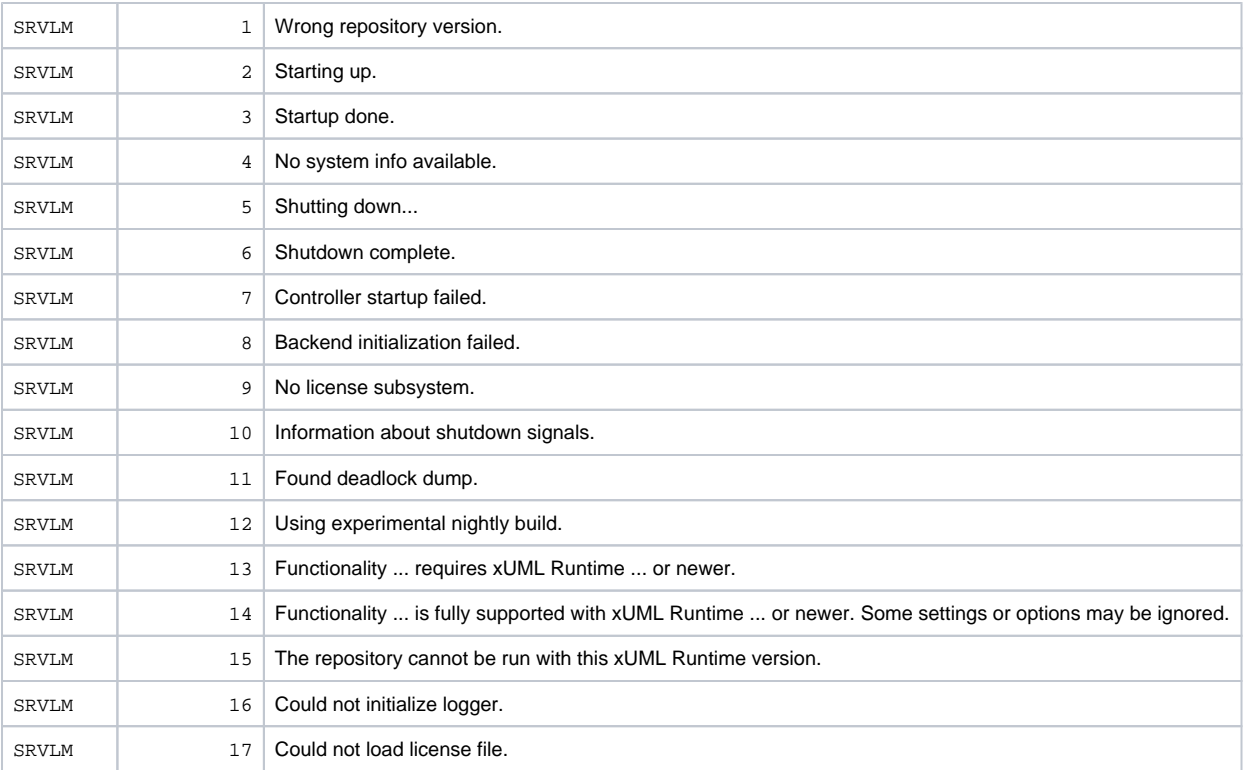

#### <span id="page-12-0"></span>Domain SSILM

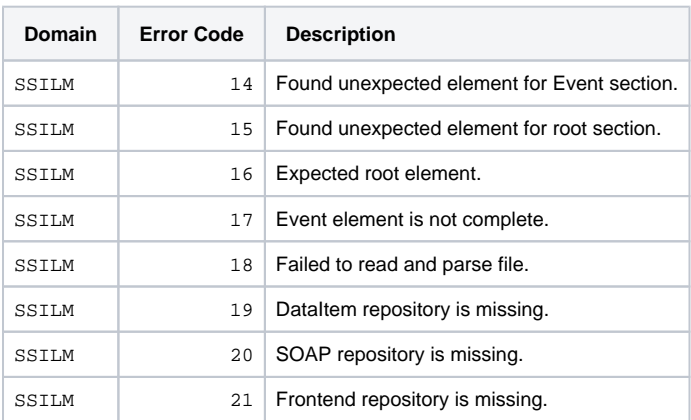

## <span id="page-12-1"></span>Domain SSPLM

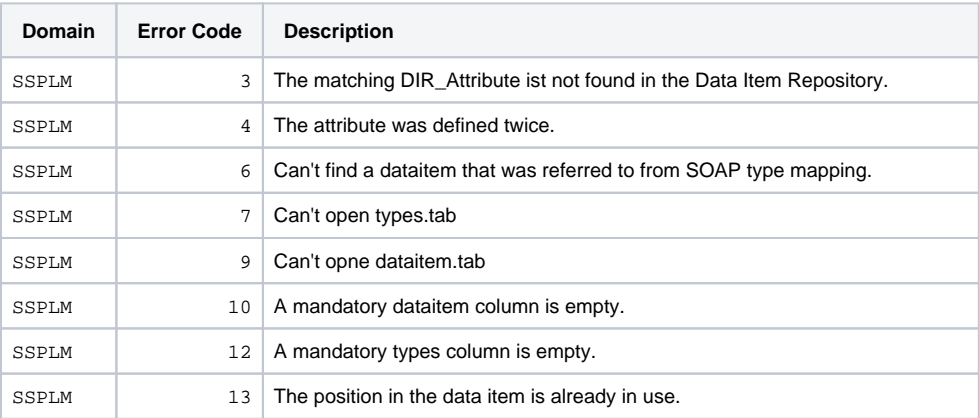

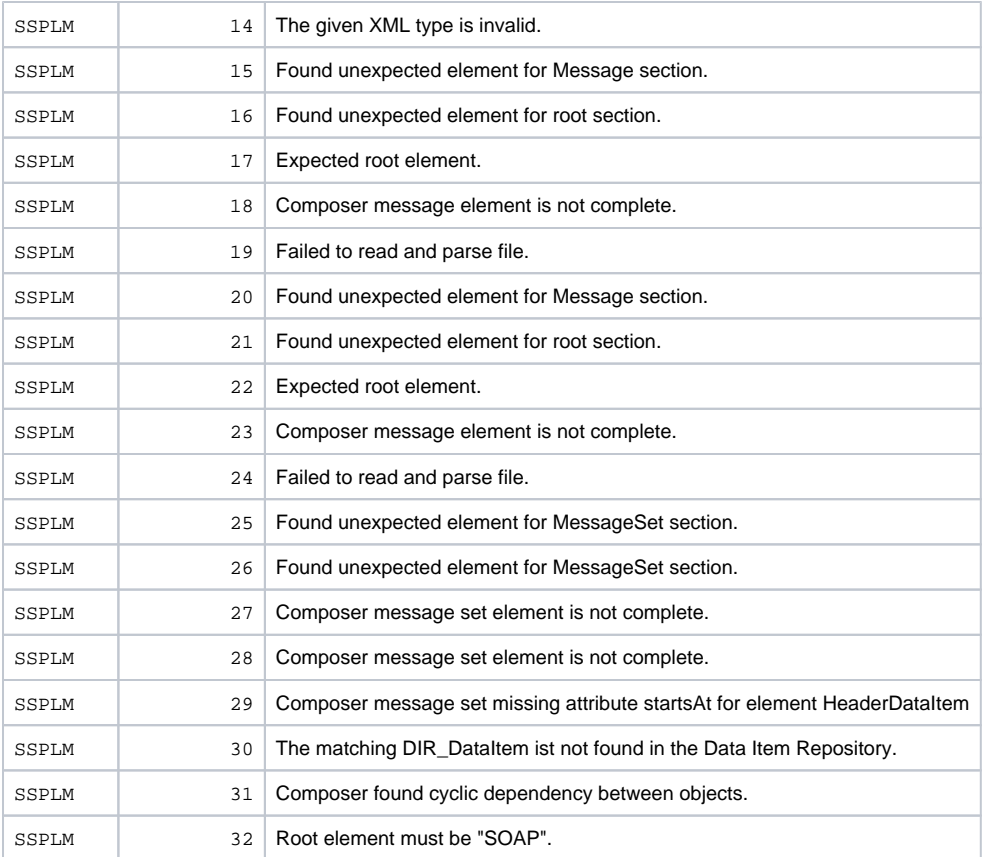

#### <span id="page-13-0"></span>Domain TIMADLM

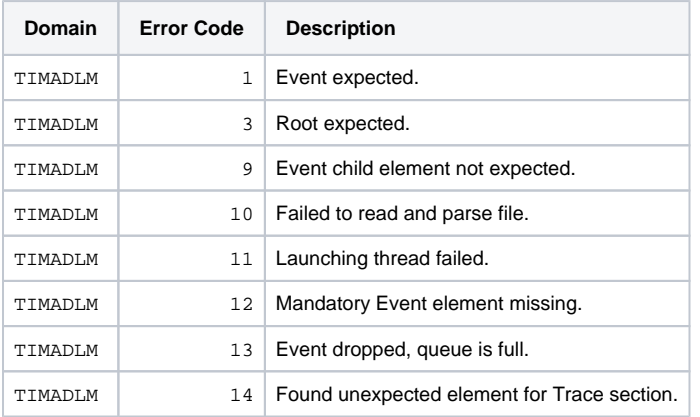

# <span id="page-13-1"></span>Domain XMLFLM

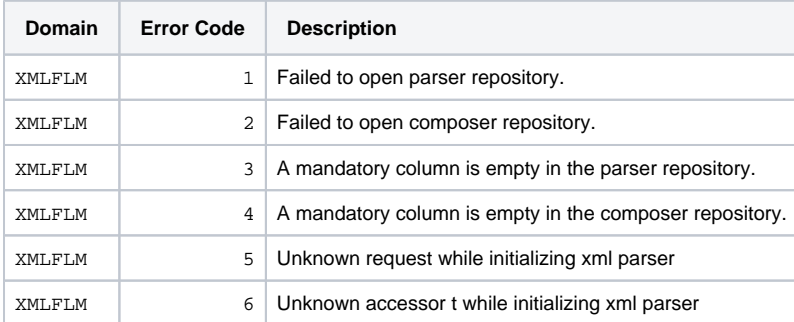

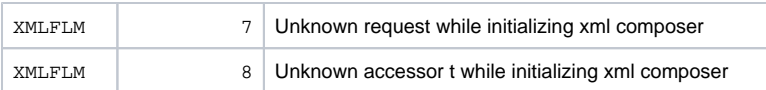

# <span id="page-14-0"></span>Domain XMLLM

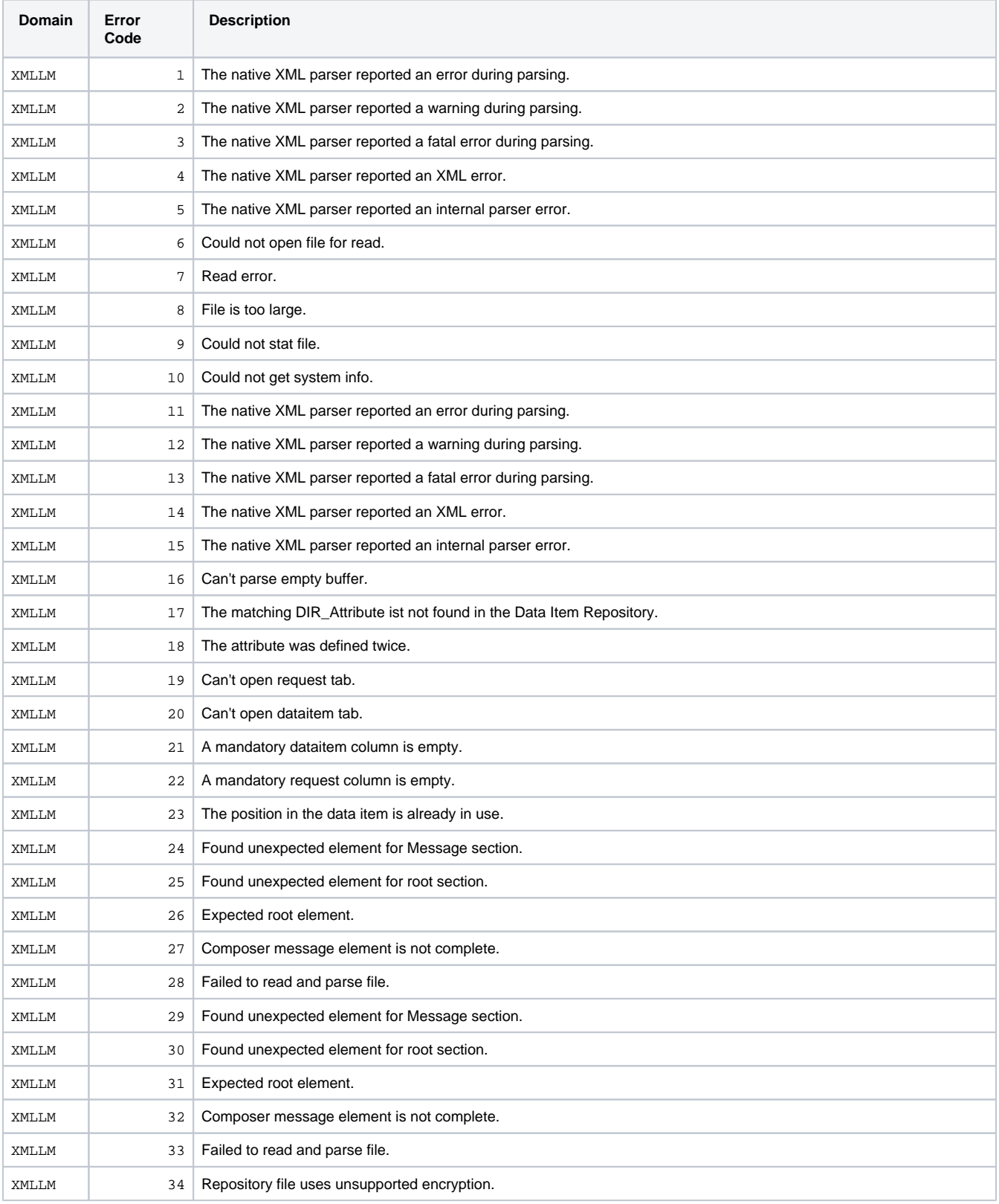

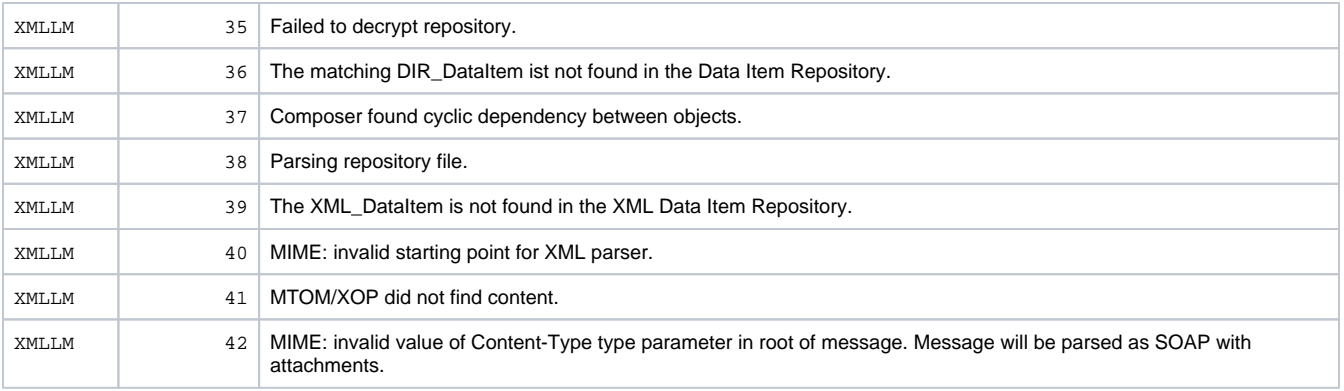